## ZHANG\_MM up

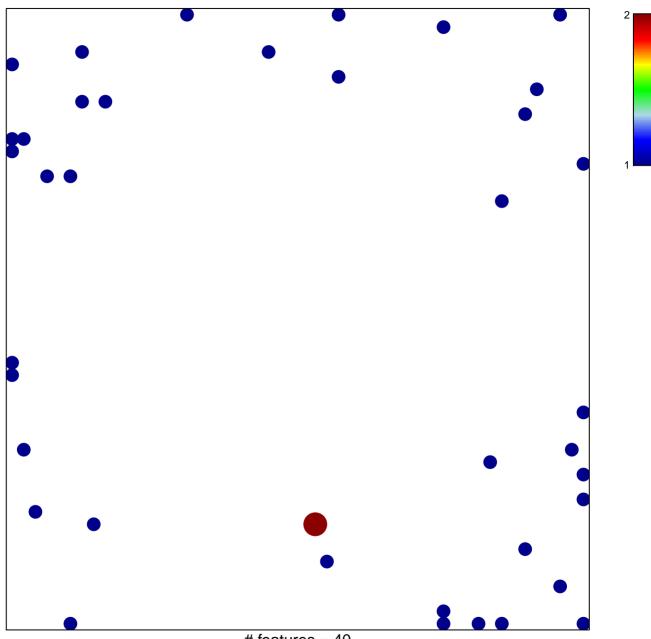

# features = 40 chi-square p = 0.81

## ZHANG\_MM up

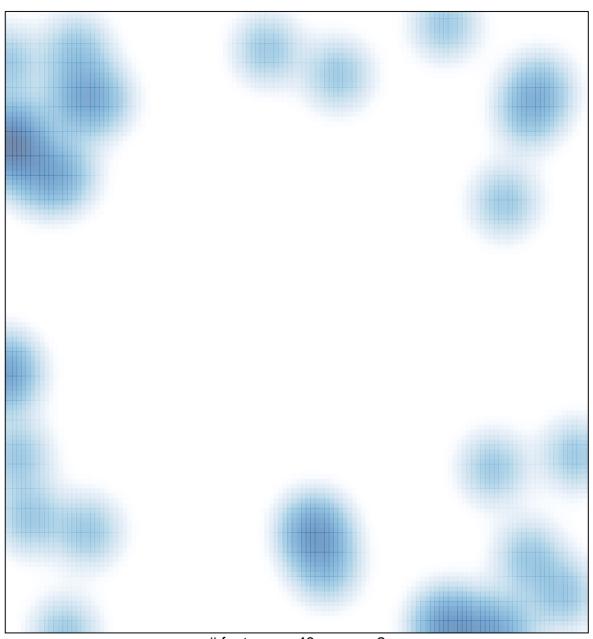

# features = 40 , max = 2